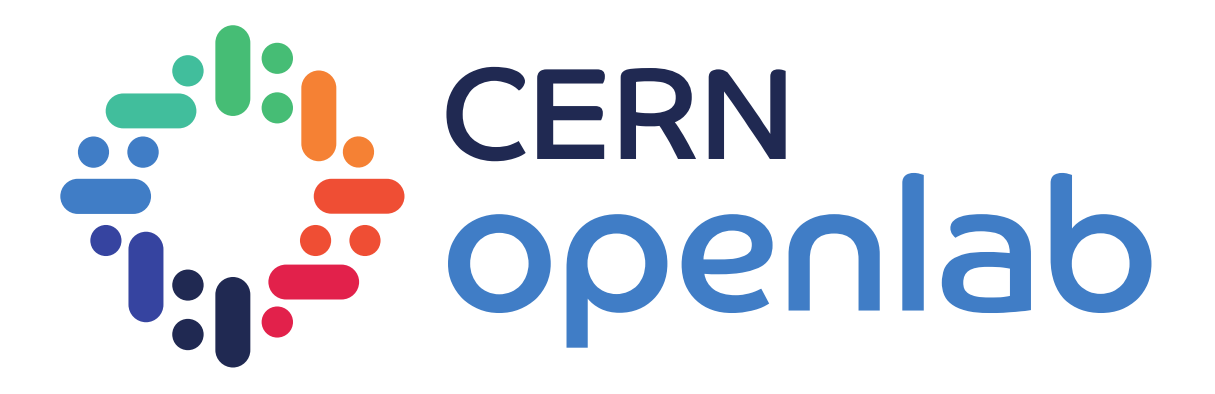

#### HEP Analysis workloads for the benchmarking suite

Dominika Kankowska Supervisors: Domenico Giordano, Xavier Valls Pla

24.09.2020

1

#### Introduction to HEP Benchmarks

#### **HEP Benchmarks project**

Three components https://gitlab.cern.ch/hep-benchmarks

- HEP Workloads, HEP Workloads GPU (new)
	- Common build infrastructure
	- Individual HEP workloads
- HEP Score
	- Orchestrate the run of a series of HEP workloads
	- Compute & Report the HEPscore value
		- "Single-number" benchmark score
- HEP Benchmark Suite
	- Automate execution of multiple benchmarks
		- HEPscore, SPEC CPU2017, HS06, ...
	- Publish results

D. Giordano (CERN)

- Simplify the sharing, tracking and comparison of results

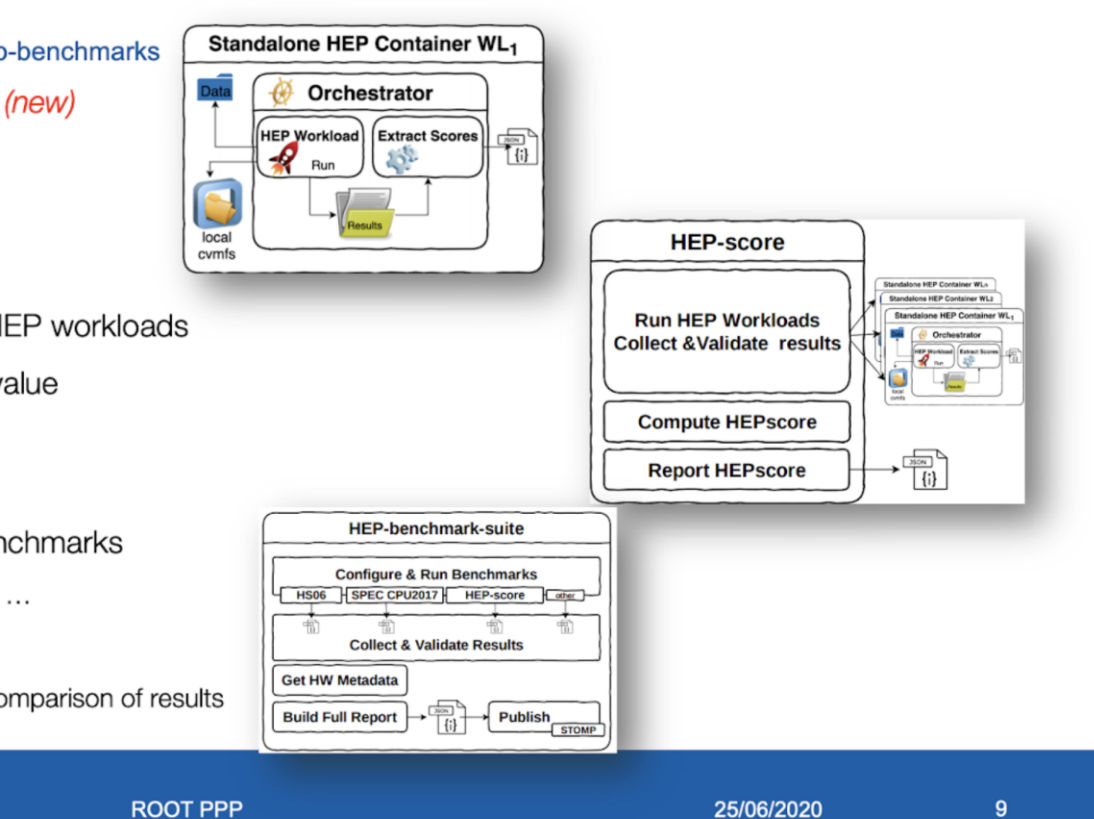

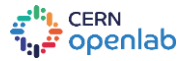

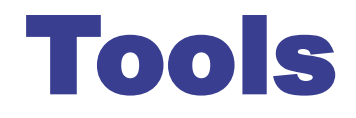

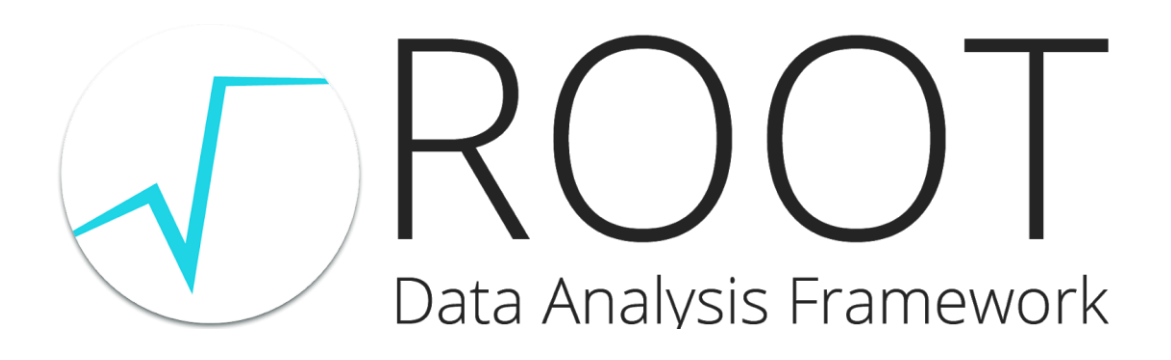

<https://github.com/root-project/root> <https://github.com/root-project/rootbench>

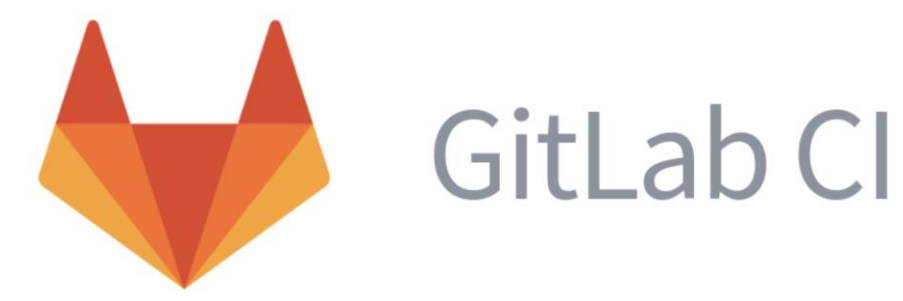

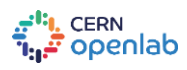

Dominika Kankowska HEP Analysis workloads for the benchmarking suite

3

### Implementation

A CC7 container application where we parse rootbench's output and adapt it to the format expected by the BWG benchmarking suite

- Code in <https://gitlab.cern.ch/xvallspl/hep-analysis-workloads>
- Gathering execution time
- Single score computed as a weighted sum of the execution times
- Benchmarks to run and weight of each one specified in benchmarks.txt
- Running a subset of relevant CPU benchmarks, curated by the ROOT Team
- GPU benchmarks soon
- Benchmarks maintained by the ROOT team

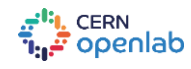

### Implementation (II)

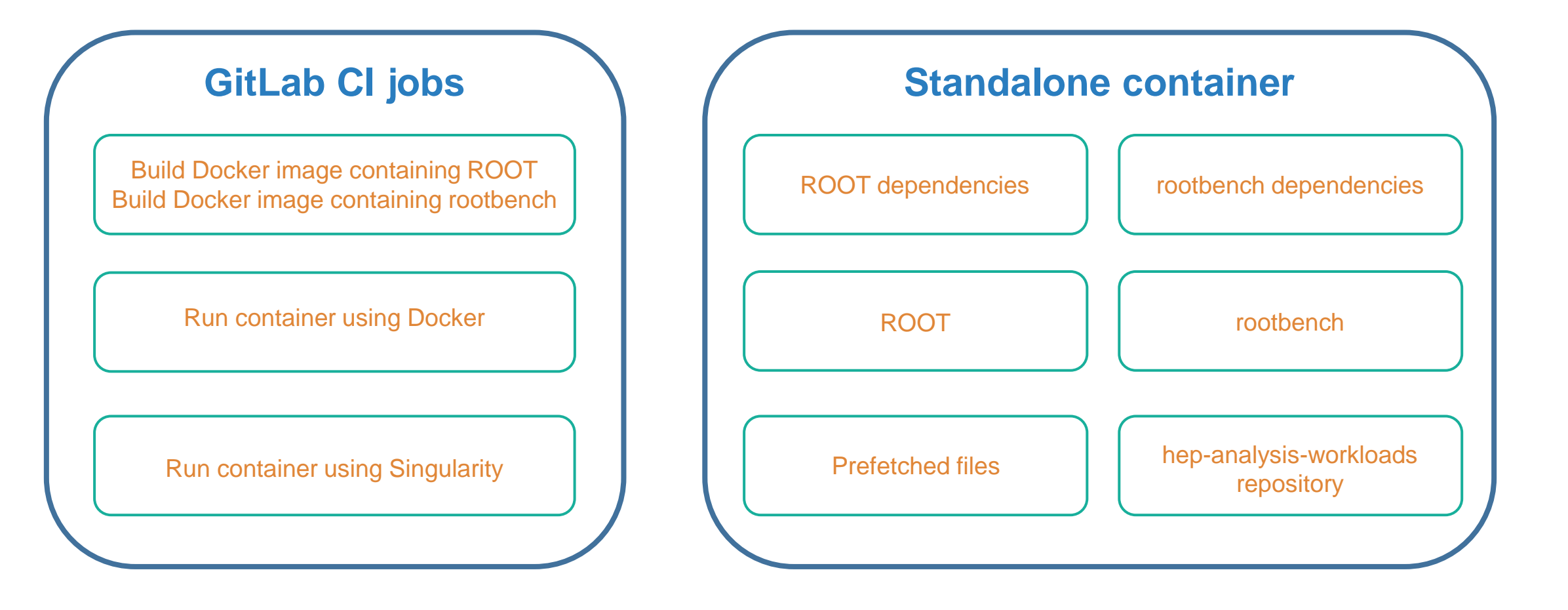

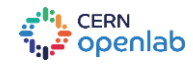

## Steps performed in container

- Container entrypoint: [/hep-analysis-workloads/root/root/run.sh](https://gitlab.cern.ch/xvallspl/hep-analysis-workloads/-/blob/master/root/root/run.sh)
	- Read benchmarks.txt file containing benchmarks to run and assigned weights
		- optional: bind-mount a custom benchmarks.txt file at /root/root/benchmark.txt
	- Run benchmarks using rootbench, for example:
		- ctest -R gbenchmark-df102 –VV
	- Parse generated CSV files and generate a JSON summary:
		- names of benchmarks and their durations
		- status of each benchmark (passed/failed)
		- workload score

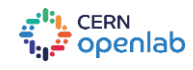

#### Results

- Average of 5 runs on a dual-socket 64-core(128 SMT) AMD EPYC 7702 node:  $303.87$  s =  $>$  ~ 5 min
- Length of benchmarks tunable by increasing the size of the input data
- Waiting for rootbench:
	- Not all benchmarks available yet
	- MT benchmarks (<50% of the total) are fixed to 8 threads, parameterizable in the future

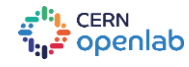

#### Useful links

- Project description: <https://codimd.web.cern.ch/2v70XlE6QWW1lJy6psKCkQ>
- Benchmarks compiled by the ROOT team: <https://codimd.web.cern.ch/fqKN6AJQSeet0senInCIVg>
- JIRA Epic: <https://its.cern.ch/jira/browse/BMK-472>
- Relevant JIRA issue: <https://its.cern.ch/jira/browse/BMK-482>
- Analysis workloads repository: <https://gitlab.cern.ch/xvallspl/hep-analysis-workloads>
- rootbench: <https://github.com/root-project/rootbench>

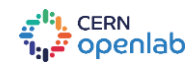

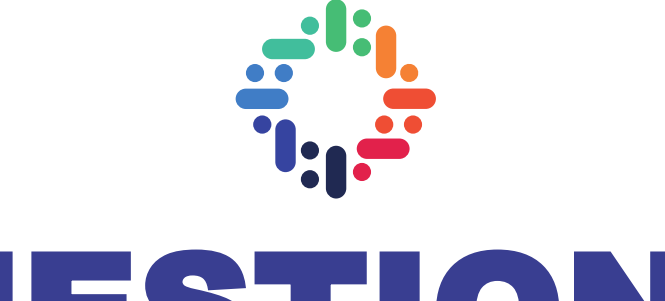

# QUESTIONS?

*[dominika.kankowska@outlook.com](mailto:dominika.kankowska@outlook.com)* <https://www.linkedin.com/in/dkankowska/>

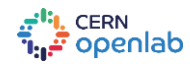